Федеральное государственное бюджетное образовательное учреждение высшего образования «Алтайский государственный технический университет им. И.И. Ползунова»

## **СОГЛАСОВАНО**

Декан ФИТ А.С. Авдеев

# **Рабочая программа дисциплины**

Код и наименование дисциплины: **Б1.В.9 «Администрирование и безопасность сетевых устройств и программного обеспечения автоматизированных систем»**

Код и наименование направления подготовки (специальности): **09.03.01** 

**Информатика и вычислительная техника** 

Направленность (профиль, специализация): **Программно-техническое обеспечение автоматизированных систем**

Статус дисциплины: **часть, формируемая участниками образовательных отношений**

Форма обучения: **очная**

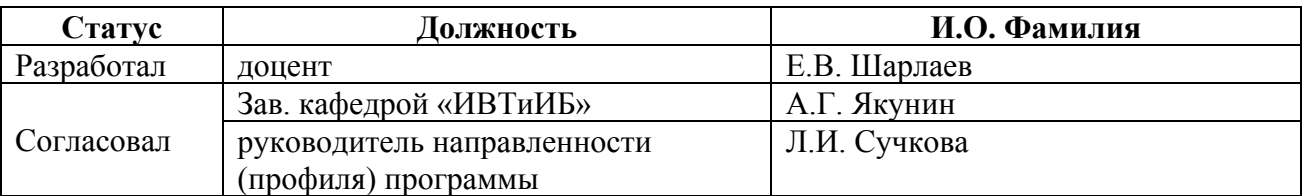

г. Барнаул

#### **1. Перечень планируемых результатов обучения по дисциплине, соотнесенных с индикаторами достижения компетенций**

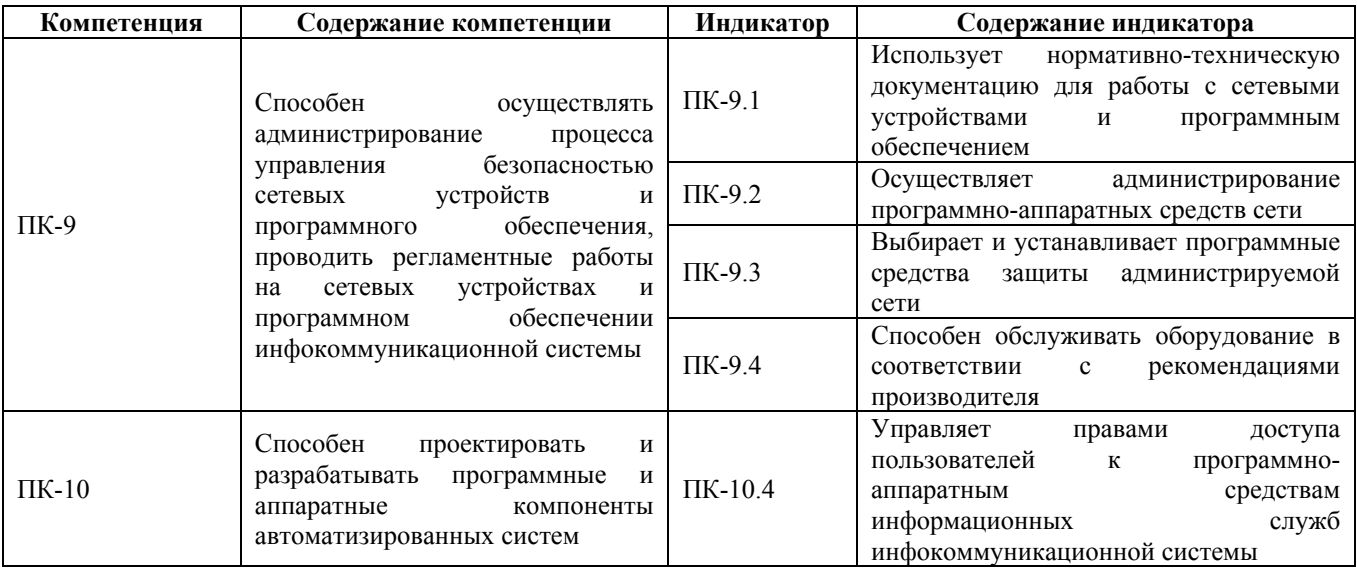

## **2. Место дисциплины в структуре образовательной программы**

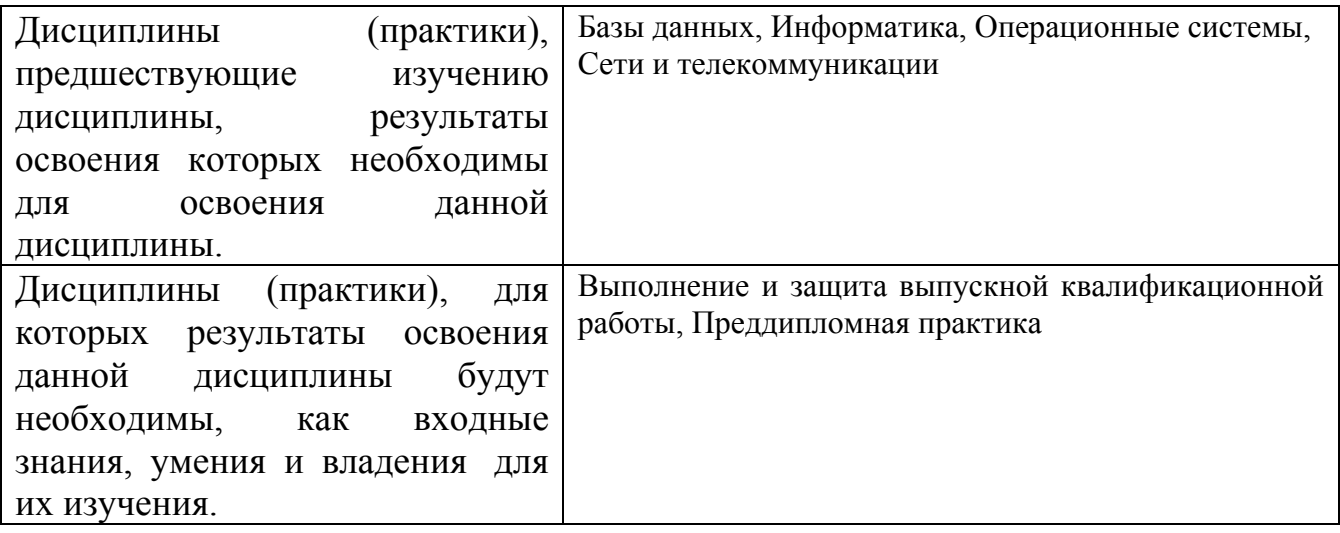

**3. Объем дисциплины в зачетных единицах с указанием количества академических часов, выделенных на контактную работу обучающегося с преподавателем (по видам учебных занятий) и на самостоятельную работу обучающегося**

Общий объем дисциплины в з.е. /час: 6 / 216 Форма промежуточной аттестации: Экзамен

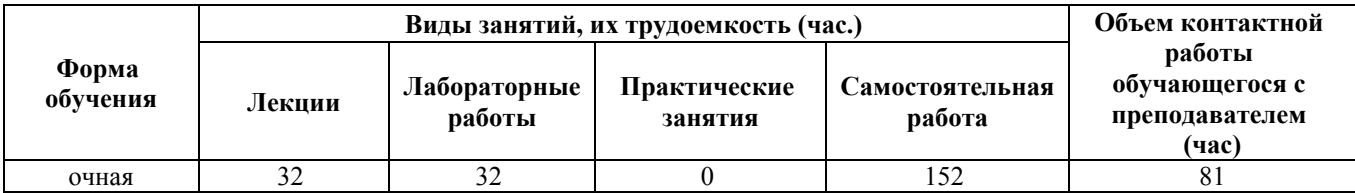

**4. Содержание дисциплины, структурированное по темам (разделам) с указанием отведенного на них количества академических часов и видов учебных занятий**

**Форма обучения: очная** *Семестр: 6*

**Лекционные занятия (32ч.)**

**1. Тема 1. Введение в администрирование и безопасность сетевых устройств и программного обеспечения автоматизированных систем {беседа} (2ч.)[5,7]** Операционные возможности вычислительных сетей. Мультисервисная (конвергентная) сеть. Основные задачи администратора при проектировании, построении и сопровождении сети. Назначение основных сервисов вычислительных сетей, их особенности реализации и использования.

**2. Тема 2. Служба доменных имен. {беседа} (2ч.)[5,7]** Служба доменных имен. Терминология и принципы работы. Типы серверов доменных имен (Master, Slave, Cache, Stealth, Root). Понятие зон – прямая и обратная. Конфигурирование DNS в различных сетевых операционных системах. Протокол DNS.

**3. Тема 3. Маршрутизация. Администрирование процесса управления безопасностью сетевых устройств и программного обеспечения, проведение регламентных работ на сетевых устройствах и программном обеспечении инфокоммуникационной системы {беседа} (4ч.)[5,7,8]** Организация взаимодействия в глобальных вычислительных сетях. Маршрутизация. Пересылка пакетов. Маршрутизатор и принципы его работы. Интерфейсы маршрутизатора. Введение в таблицу маршрутизации. Directly-Connected сети. Next-hop и выходной интерфейс. Статическая маршрутизация. Протоколы ARP и RARP. Суммирование статических маршрутов. Маршрут по умолчанию.

**4. Тема 4. Динамическая маршрутизация. {беседа} (4ч.)[5,7,8]** Динамическая маршрутизация. Протоколы динамической маршрутизации. Классификация протоколов динамической маршрутизации. Дистанционно-векторные протоколы маршрутизации. Протоколы маршрутизации состояния связей. Классовая и без классовая маршрутизация.

**5. Тема 5. Принципы динамической маршрутизации. {беседа} (4ч.)[5,7,8]** Понятие сходимости протокола маршрутизации. Принципы работы таблицы маршрутизации. Лучший маршрут и метрика. Распределение нагрузки. Административная дистанция. Дистанционно-векторные протоколы динамической маршрутизации RIP, EIGRP. Протоколы маршрутизации состояния связей OSPF.

**6. Тема 6. Почтовая служба {беседа} (4ч.)[5,7,8]** Организация почтовой службы. Основные способы организации (on-line, off-line). Средства реализации почтовой службы в различных сетевых операционных системах (sendmail, exim, postfix, Microsoft Exchange Server). Протоколы обмена почтовыми сообщениями (POP,

SMTP, IMAP).

**7. Тема 7. Организация почтовой службы. {беседа} (4ч.)[5,7,8]** Организация служб электронного общения в режиме on-line. Мессенджеры и VoIP сервис. Телеконференции. Группы новостей.

**8. Тема 8. Инсталляция программного и аппаратного обеспечения для информационных и автоматизированных систем. {беседа} (4ч.)[5,7,8]** Инсталляция программного и аппаратного обеспечения для информационных и автоматизированных систем. Приложения, сервисы. Нормативно-техническая документация для работы с сетевыми устройствами и программным обеспечением. Модель «клиент-сервер». Point-to-Point сети и приложения. Протоколы прикладного уровня: Web - HTTP (80) и HTTPS (443), Протоколы файлового обмена – FTP (20, 21) и SMB (445), электронной почты – SMTP (25), POP (110) и IMAP (143), дистанционного управления – Telnet (23), RDP (3389) и SSH (22), система доменных имён – DNS (53), протокол динамической конфигурации узла DHCP (67, 68), протоколы управления – SNMP (161, 162). Формат данных HTTP, FTP, SMTP, POPv3, DNS, DHCP и принцип их работы.

**9. Тема 9. Уровень защищённых сокетов, протокол SSL и его применение. {беседа} (4ч.)[5,7,8]** Уровень защищённых сокетов, протокол SSL и его применение. Принцип работы протокола SSL. Аутентификация и обмен ключами. Управление правами доступа пользователей. Почтовая система (MUA, MTA, MDA). Виды конференцсвязи (аудио, видео), примеры организации конференций. Обслуживание оборудования в соответствии с рекомендациями производителя.

## **Лабораторные работы (32ч.)**

**1. Установка и администрирование сервера LDAP. {работа в малых группах} (4ч.)[1,2,3,8]** Изучение нормативно-технической документации для работы с сетевыми устройствами и программным обеспечением. Настройка и администрирование сервера Ldap.

**2. Сервисы удаленного терминального доступа (Telnet, rlogin, RDP, SSH). Организация FTP-сервиса. {работа в малых группах} (4ч.)[1,2,3,8]** Практическое овладение методами администрирования компьютерных сетей, настройки FTP сервера. Управление правами доступа пользователей к программно-аппаратным средствам сетей. Работа с сервисами удаленного управления (Telnet, rlogin, RDP).

**3. Обеспечение Безопасности протокола IP с помощью средства IPsec. {работа в малых группах} (4ч.)[1,2,3,8]** Настройка защищенного соединения между двумя компьютерами в сети с помощью IPSec. Администрирование программноаппаратных средств сети.

**4. Овладение навыками работы с прикладной криптосистемой PGP. {работа в малых группах} (4ч.)[1,2,3,8]** Методические указания к выполнению лабораторной работы с использованием PGP: 1. Осуществить защищённый обмен почтовыми сообщениями. 2. Сгенерировать ключевую пару. 3. Обменяться открытыми ключами с получателем. 4. Зашифровать текстовое сообщение

(различными способами). 5. Зашифровать не текстовый файл. 6. Передать зашифрованные материалы получателю и получить от него другие зашифрованные материалы. 7. Расшифровать полученные материалы.

**5. Статическая маршрутизация. Протоколы ARP и RARP. Динамическая маршрутизация. Протоколы RIP, OSPF, BGP. {работа в малых группах} (4ч.)[1,2,3,8]** Указания к выполнению лабораторной работы:

1. С помощью протокола ARP собрать сведения по сегменту сети. 2. Используя три узла имеющейся сети, осуществить статическую маршрутизацию. 3. Результаты выполнения предыдущего пункта задокументировать. 4. Настроить маршрутизацию с помощью Quagga аналогично пункта 2.

**6. Администрирование сети средствами технологии Cisco. Обслуживание оборудования в соответствии с рекомендациями производителя. {работа в малых группах} (4ч.)[1,2,3,8]** Настройка сетевого оборудования Cisco с использованием консольного кабеля, маршрутизатора Cisco 1841, компьютера для настройки маршрутизатора, программы эмулятора iOS GNS3, PuTTY.

**7. Настройка точки доступа Cisco Aironet 1200 Series {работа в малых группах} (4ч.)[1,2,3,8]** Приобретение навыков настройки Wi-Fi точек доступа Cisco.

**8. Персональный межсетевой экран. Защита сети и сокрытие ее топологии. Proxy-сервис, FireWall. Проектирование и разработка программных и аппаратных компонентов автоматизированных систем {работа в малых группах} (4ч.)[1,2,3,8]** Выбор и установка программных средств защиты администрируемой сети. Настройка прокси-сервера, фаервола и биллинга Интернет трафика в корпоративной сети с помощью межсетевого экрана - Firewall.

**Самостоятельная работа (152ч.)**

**1. Подготовка к лекционным занятиям. {с элементами электронного обучения и дистанционных образовательных технологий} (48ч.)[5,7,9]**

**2. Подготовка к текущему контролю (выполнение и защита лабораторных работ {использование общественных ресурсов} (68ч.)[1,2,3,8]**

**3. Подготовка к промежуточной аттестации (экзамен). {с элементами электронного обучения и дистанционных образовательных технологий} (36ч.)[1,2,3,4,5,7]**

## **5. Перечень учебно-методического обеспечения самостоятельной работы обучающихся по дисциплине**

Для каждого обучающегося обеспечен индивидуальный неограниченный доступ к электронно-библиотечным системам: Лань, Университетская библиотека он-лайн, электронной библиотеке АлтГТУ и к электронной информационно-образовательной среде:

1. Чугунов Г.А., Методические указания по выполнению лабораторных работ по дисциплине «Сети и телекоммуникации». – Барнаул: Изд-во АлтГТУ, 2012. – 17с.; Источник: электронная библиотека образовательных ресурсов АлтГТУ. Реж.доступа http://elib.altstu.ru/eum/download/vsib/tugunov-sit.pdf

2. Шарлаев Е.В. Вычислительные сети. Учебно-методическое пособие/ Е.В. Шарлаев; Алт. гос. техн. ун – т им. И.И. Ползунова, - Барнаул: 2015. - 86 с.;Источник: электронная библиотека образовательных ресурсов АлтГТУ. Реж. доступа http://elib.altstu.ru/eum/download/ivtib/uploads/sharlaev-e-v-ivtiib-569e03fec1d87.pdf

3. Шарлаев Е.В. Администрирование глобальных вычислительных сетей: Учебно-методическое пособие.- Барнаул, АлтГТУ, 2010. -122c. Источник: электронная библиотека образовательных ресурсов АлтГТУ. Режим доступа http://new.elib.altstu.ru/eum/download/vsib/sharlaev\_gvs.pdf (Методические указания к выполнению лабораторных работ)

4. Рыбин В.В., Шарлаев Е.В. Безопасность вычислительных сетей. Лабораторный практикум: учебно-методическое пособие; Алт. гос. техн. ун–т им. И.И. Ползунова, - Барнаул: 2017. - 71 с.; Прямая ссылка: http://elib.altstu.ru/eum/download/ivtib/RybinSharlaev\_BezopVSLP\_ump.pdf

## **6. Перечень учебной литературы**

6.1. Основная литература

5. Зензин, А.С. Информационные и телекоммуникационные сети: учебное пособие / А.С. Зензин; Министерство образования и науки Российской Федерации, Новосибирский государственный технический университет. - Новосибирск: НГТУ, 2011. - 80 с.: табл., схем. - ISBN 978-5-7782-1601-3; То же [Электронный ресурс]. - URL: http://biblioclub.ru/index.php?page=book&id=228912 (15.05.2019).

6. Мэйволд, Э. Безопасность сетей : учебное пособие : [16+] / Э. Мэйволд. – 2-е изд., испр. – Москва : Национальный Открытый Университет «ИНТУИТ», 2016. – 572 с. : схем., ил. – Режим доступа: по подписке. – URL: https://biblioclub.ru/index.php?page=book&id=429035 (дата обращения: 09.03.2023).

7. Основы администрирования информационных систем : учебное пособие : [16+] / Д. О. Бобынцев, А. Л. Марухленко, Л. О. Марухленко [и др.]. – Москва ; Берлин : Директ-Медиа, 2021. – 202 с. : ил., табл. – Режим доступа: по подписке. – URL: https://biblioclub.ru/index.php?page=book&id=598955 (дата обращения: 09.03.2023). – Библиогр. в кн. – ISBN 978-5-4499-1674-7. – DOI 10.23681/598955.

6.2. Дополнительная литература

8. Проскуряков, А.В. Компьютерные сети: основы построения компьютерных сетей и телекоммуникаций : [16+] / А.В. Проскуряков. – Ростовна-Дону ; Таганрог : Южный федеральный университет, 2018. – 202 с. : ил. – Режим доступа: по подписке. – URL: https://biblioclub.ru/index.php?page=book&id=561238 (дата обращения: 23.04.2021).

– Библиогр.: с. 195-196. – ISBN 978-5-9275-2792-2. – Текст : электронный.

9. Гурчикова, А.С. Состав и функции сетевого оборудования ККС/ А.С. Гурчикова. -Москва: Лаборатория книги, 2012. -134 с.: табл., схем. - ISBN 978-5- 504-00259-0; То же [Электронный ресурс]. - URL: http://biblioclub.ru/index.php?page=book&id=142472

## **7. Перечень ресурсов информационно-телекоммуникационной сети «Интернет», необходимых для освоения дисциплины**

10. Интернет-сайт открытого программного обеспечения OpenNET (http://opennet.ru/)

11. Интернет-сайт компании Cisco-Россия (http://www.cisco.ru/)

12. Операционная система Linux Ubuntu (http://www.ubuntu.com)

13. Программный продукт виртуализации для операционных систем http://www.virtualbox.org)

14. Сетевой сканер Nmap (http://nmap.org)

15. Анализатор сетевого трафика Wireshark (http://www.wireshark.org)

16. Графический симулятор сети GNS3 (http://www.gns3.net)

#### **8. Фонд оценочных материалов для проведения текущего контроля успеваемости и промежуточной аттестации**

Содержание промежуточной аттестации раскрывается в комплекте контролирующих материалов, предназначенных для проверки соответствия уровня подготовки по дисциплине требованиям ФГОС, которые хранятся на кафедре-разработчике РПД в печатном виде и в ЭИОС.

Фонд оценочных материалов (ФОМ) по дисциплине представлен в приложении А.

## **9. Перечень информационных технологий, используемых при осуществлении образовательного процесса по дисциплине, включая перечень программного обеспечения и информационных справочных систем**

Для успешного освоения дисциплины используются ресурсы электронной информационнообразовательной среды, образовательные интернет-порталы, глобальная компьютерная сеть Интернет. В процессе изучения дисциплины происходит интерактивное взаимодействие обучающегося с преподавателем через личный кабинет студента.

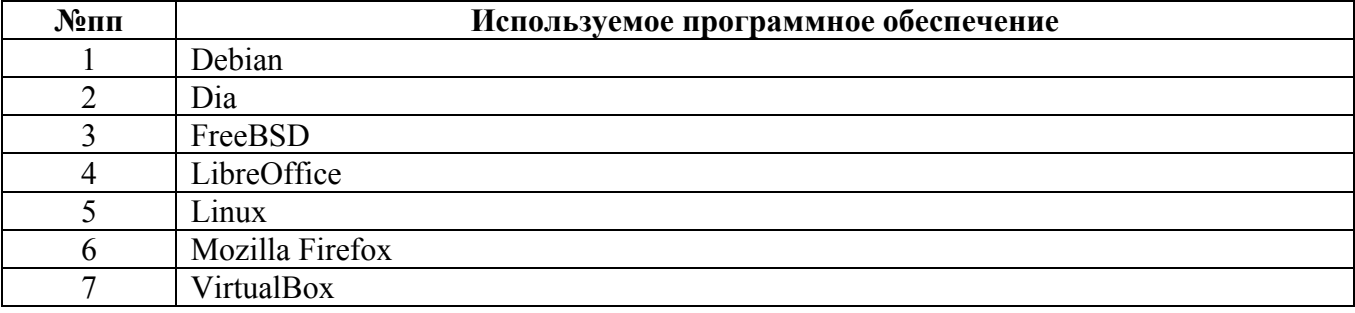

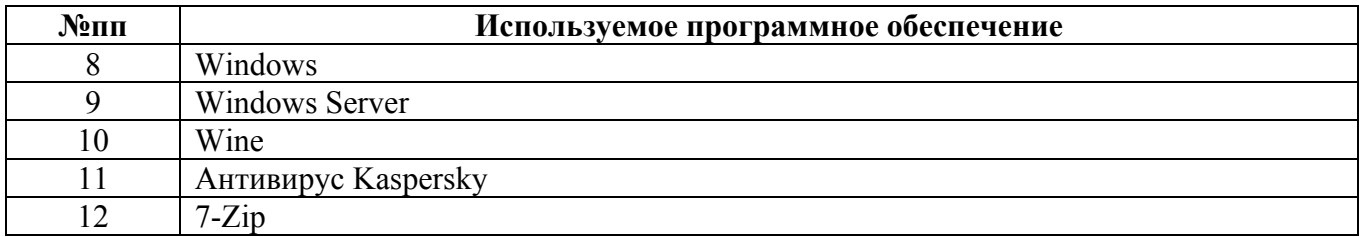

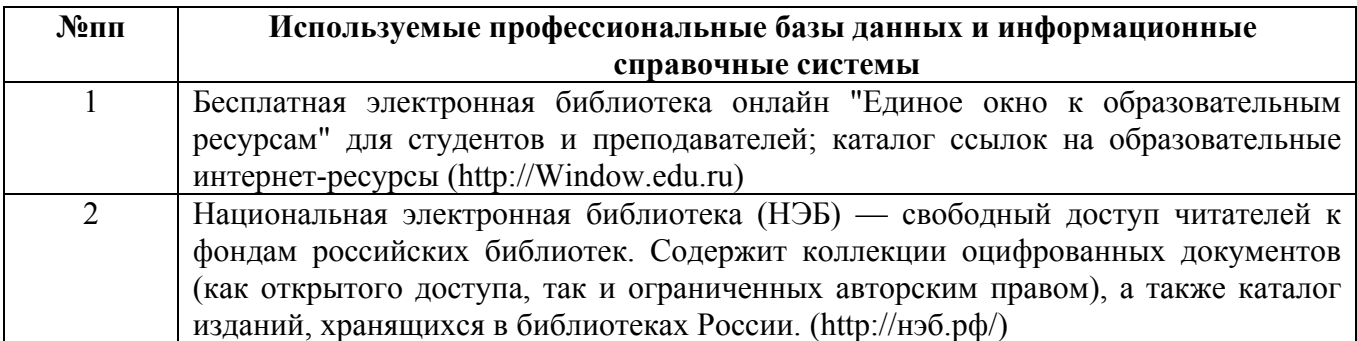

### **10. Описание материально-технической базы, необходимой для осуществления образовательного процесса по дисциплине**

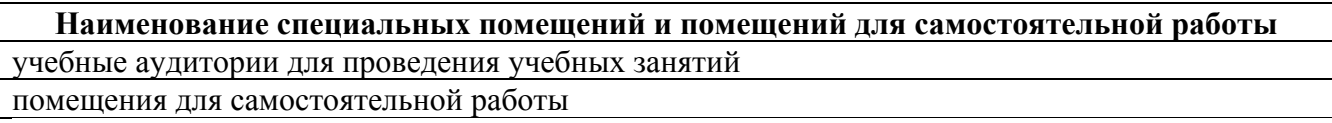

Материально-техническое обеспечение и организация образовательного процесса по дисциплине для инвалидов и лиц с ограниченными возможностями здоровья осуществляется в соответствии с «Положением об обучении инвалидов и лиц с ограниченными возможностями здоровья».